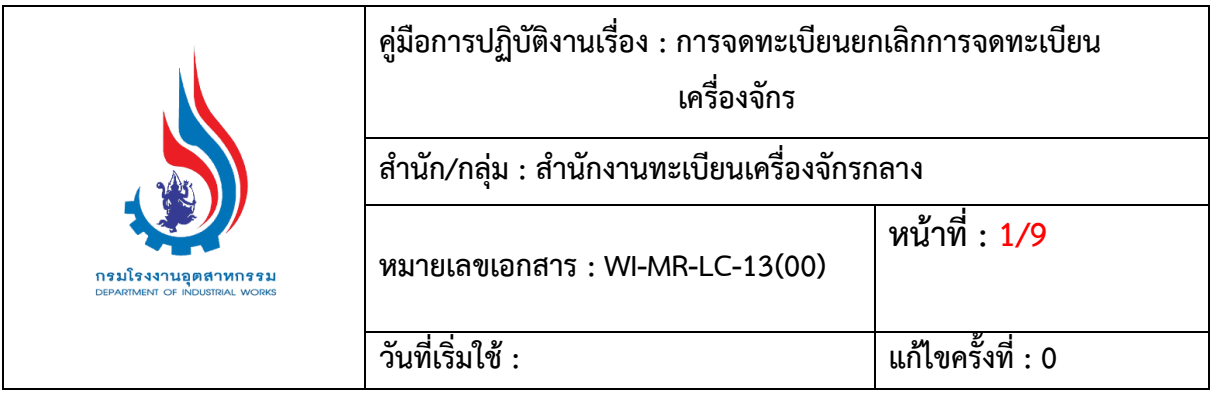

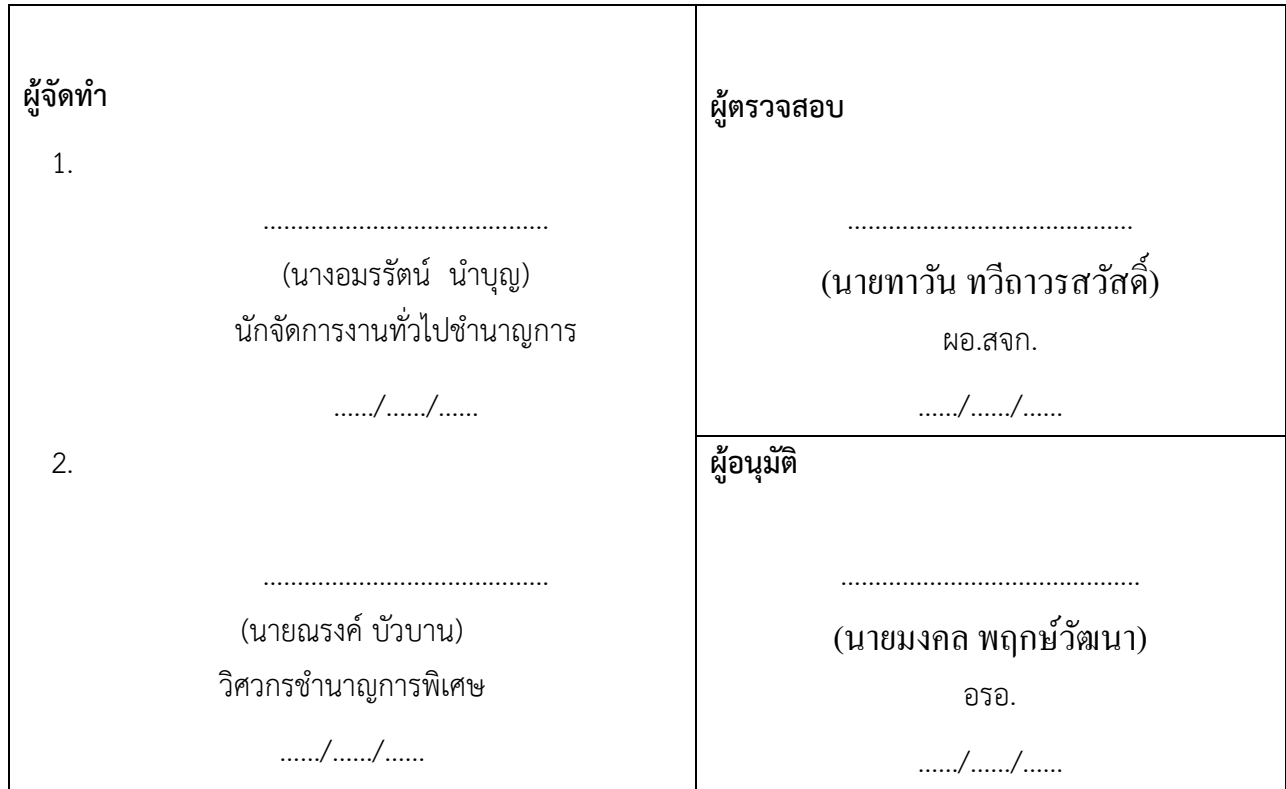

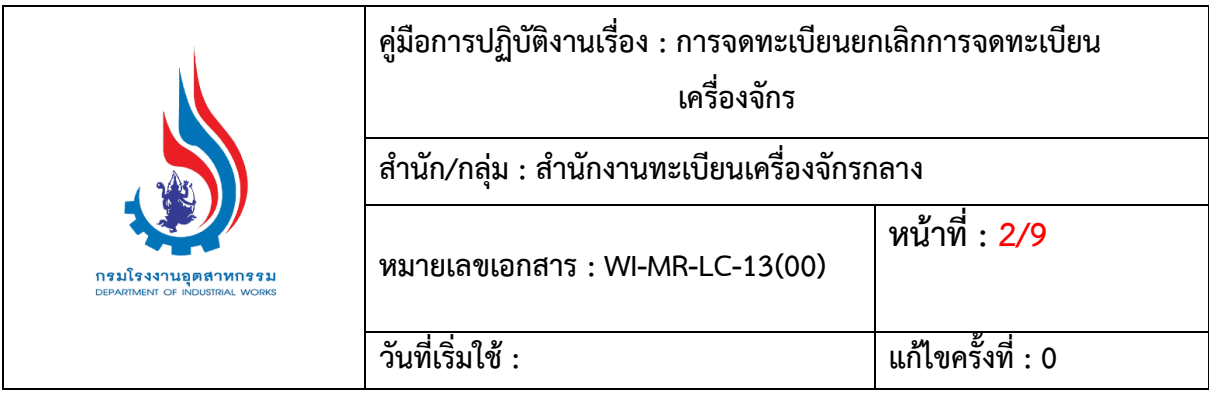

# **1. วัตถุประสงค์**

เพื่อแสดงขั้นตอนการจดทะเบียนยกเลิกการจดทะเบียนเครื่องจักร ตลอดจนแนวทางในการปฏิบัติงานให้ เป็นที่พึงพอใจให้แก่ผู้มาใช้บริการ

#### **2. ขอบเขต**

การจดทะเบียนยกเลิกการจดทะเบียนเครื่องจักรต้องมาดำเนินการ ตาม พ.ร.บ.จดทะเบียนเครื่องจักร พ.ศ.2514 และตาม พ.ร.บ.จดทะเบียนเครื่องจักร พ.ศ.2530 (ฉบับที่2) กฎกระทรวง ประกาศ ึกฎกระทรวง และคำสั่งกระทรวงที่เกี่ยวข้อง

### **3. ค านิยาม**

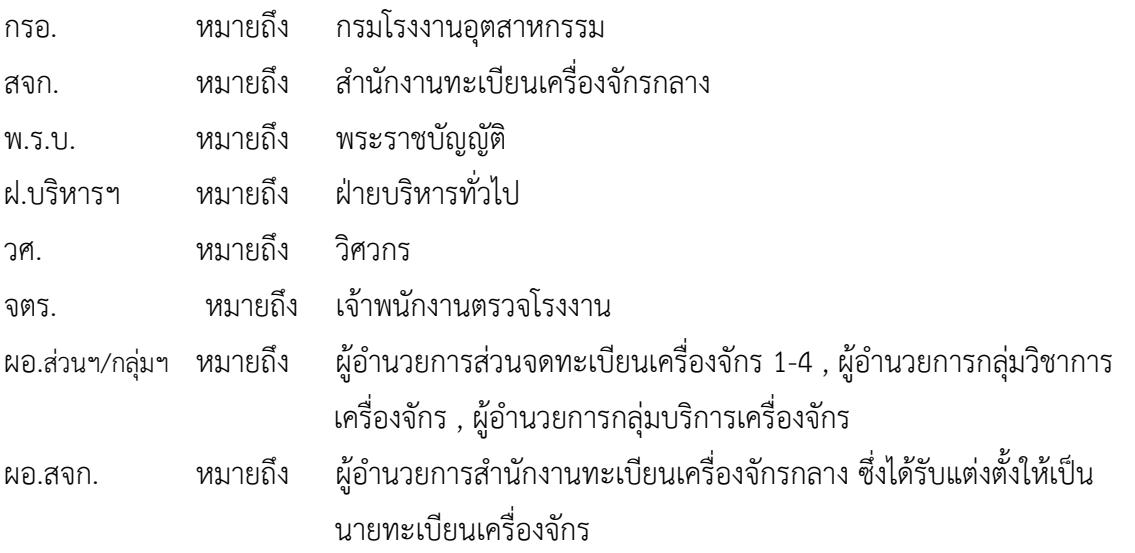

## **4. ความรับผิดชอบ**

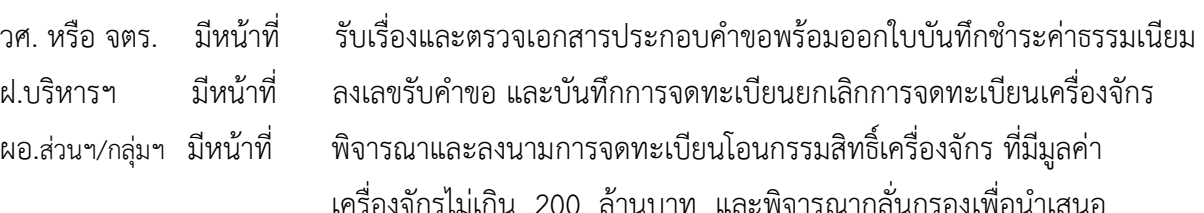

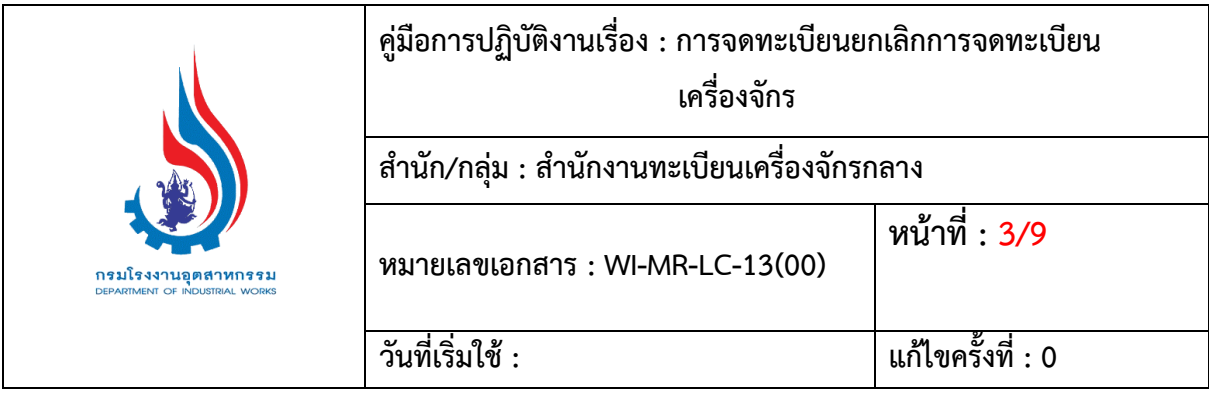

นายทะเบียนเครื่องจักรลงนามในการจดทะเบียนโอนกรรมสิทธิ์เครื่องจักร ที่มีมูลค่าเครื่องจักรเกิน 200 ล้านบาทขึ้นไป

ผอ.สจก**.** มีหน้าที่ พิจารณาและลงนามในการจดทะเบียนโอนกรรมสิทธิ์เครื่องจักร

## **5. ระเบียบปฏิบัติ**

เจ้าหน้าที่ต้องทำการตรวจเอกสารการจดทะเบียนยกเลิกการจดทะเบียนเครื่องจักร ตลอดจนควบคุม ระยะเวลาในการดำเนินการ ดังต่อไปนี้ *(ให้ยื่นเอกสารประกอบการพิจารณาในส่วนที่เป็นตัวจริง(เอกสาร ระบุตัวตน) เว้นแต่ผู้ยื่นขอ ผู้มอบหรือผู้รับมอบอ านาจมีความประสงค์จะยื่นส าเนาที่ลงนามรับรองแล้วแทน ก็ให้เป็ นไปตามความประสงค์ของผู้นั้น)*

- 5.1 ค าขอจดทะเบียนยกเลิก (อ. 1/8) จ านวน 1 ฉบับ
- 5.2 หนังสือส าคัญแสดงการจดทะเบียนเครื่องจักร (ร.2/1) ฉบับผู้ถือกรรมสิทธิ์
- 5.3 คืนแผ่นป้ายทะเบียนเครื่องจักรที่ยกเลิก กรณีแผ่นป้ายทะเบียนเครื่องจักรสูญหายให้มีใบแจ้งความ หรือบันทึกรับแจ้งเอกสารสูญหาย (DIW-07-AP-FN-03)
- 5.4 กรณีเป็นนิติบุคคล ต้องมีหนังสือรับรองห้างหุ้นส่วน หรือบริษัท พร้อมวัตถุประสงค์ โดยออกให้ ไม่เกิน 3 เดือนของปีปัจจุบัน และบัตรประจ าตัวประชาชนของหุ้นส่วนผู้จัดการ หรือกรรมการ ผู้จัดการผู้มีอำนาจลงนาม (ผู้มอบอำนาจ)
- 5.5 กรณีเป็นบุคคลธรรมดา
	- 1) บัตรประจ าตัวประชาชนของผู้ถือกรรมสิทธิ์
	- 2) กรณีไม่มีคู่สมรส ให้ทำหนังสือรับรองการทำนิติกรรมลำพังตนเองได้ (DIW-07-AP-FG-08)
	- 3) กรณีมีคู่สมรส จะต้องแสดงใบสำคัญแสดงการจดทะเบียนสมรส และหนังสือยินยอมของคู่สมรส (DIW-07-AP-FG-07) พร้อมบัตรประชาชนของผู้ยินยอม
- 5.6 หนังสือมอบอำนาจ (DIW-07-AP-FG-06) กรณีตั้งตัวแทนพร้อมบัตรประจำตัวประชาชน ของผู้มอบอำนาจและผู้รับมอบอำนาจ รับรองสำเนาถูกต้องโดยเจ้าของเอง พร้อมติดอากรแสตมป์ 30 บาท

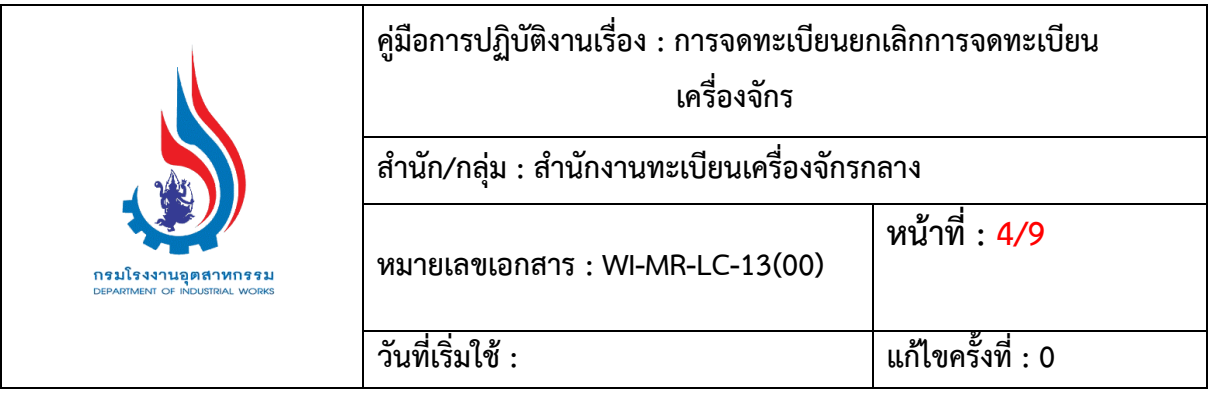

5.7 ค่าธรรมเนียมการจดทะเบียนยกเลิก (ไม่มีค่าธรรมเนียม)

**6. ขั้นตอนและรายละเอียดการปฏิบัติงาน**

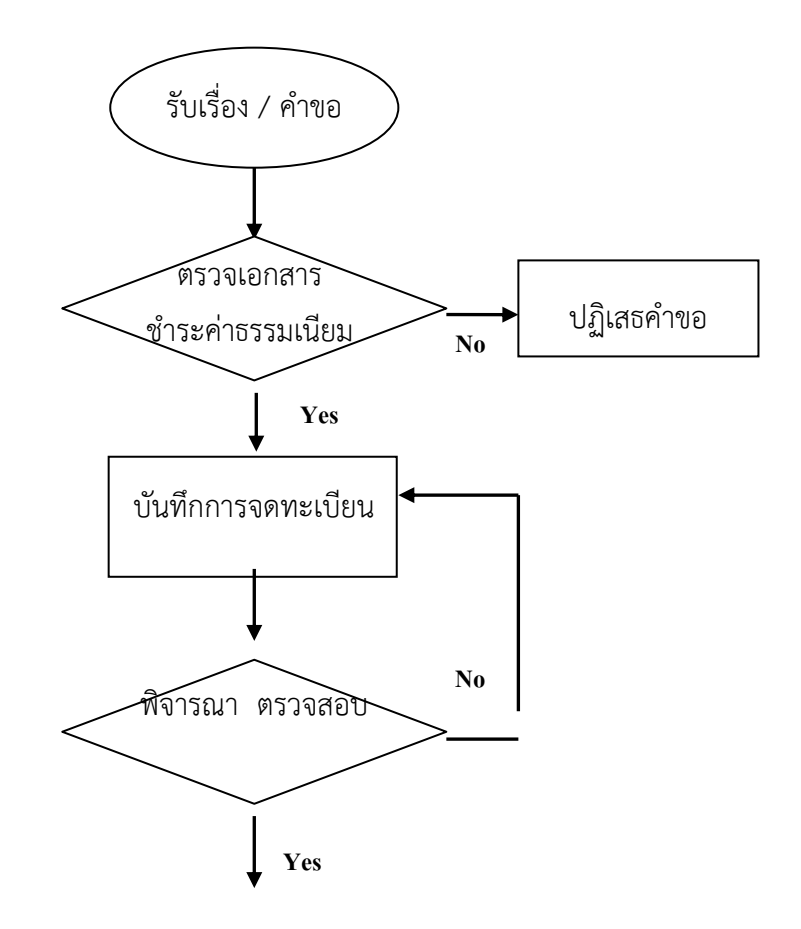

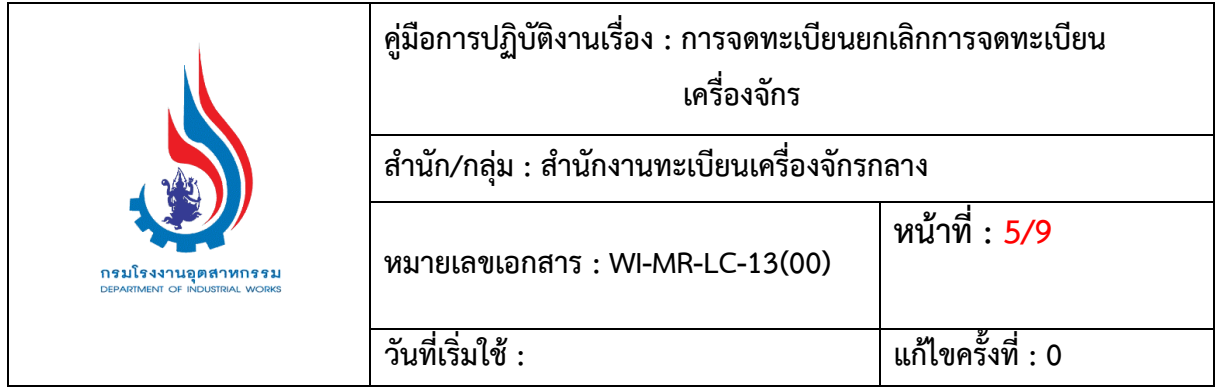

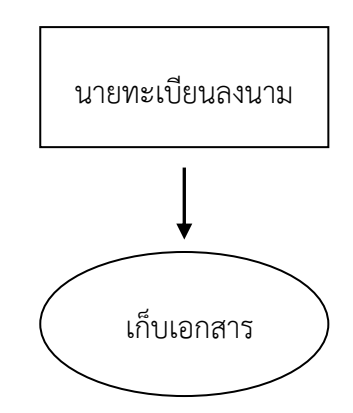

#### **6.1 การพิจารณาเอกสารการจดทะเบียนยกเลิกการจดทะเบียนเครื่องจักร**

- 6.1.1 ตรวจสอบเอกสารให้ครบตามที่ระบุไว้ในขั้นตอนการตรวจเอกสารการจดทะเบียนยกเลิก เครื่องจักร (DIW-07-LC-FS-13)
- 6.1.2 ฝ.บริหารฯ ขอยืมหนังสือสำคัญแสดงการจดทะเบียนเครื่องจักร (ร.2/1) ฉบับ สจก.โดยลงสมุด ที่จัดท าไว้ (DIW-07-LC-FT-01) มาประกอบการพิจารณาตรวจสอบร่วมกับฉบับของ ผู้ถือกรรมสิทธิ์ ให้ทั้งสองฉบับมีข้อมูลตรงกัน
- 6.1.3 ตรวจสอบการยึดอายัด หรือระงับการทำนิติกรรมตามขั้นตอนการทำงานในการสอบถาม การยึดอายัดทรัพย์ (DIW-07-LC-FS-09)
- $6.1.4$  ตรวจสอบการกรอกรายละเอียดในคำขอยกเลิกการจดทะเบียนเครื่องจักร (อ.1/8 ) ชื่อผู้ถือกรรมสิทธิ์ ที่ตั้งสำนักงาน ของหนังสือสำคัญแสดงการจดทะเบียนเครื่องจักร (ร.2/1 ) ตรงกับหนังสือรับรอง หากไม่ ถูกต้อง ให้ยื่นคำขอ อ.1/8 ขอแก้ไขให้ถูกต้องก่อน ชื่อและสถานที่ตั้งเครื่องจักรต้องตรงกับ (ร. 2/1) การลงชื่อผู้ยื่นคำขอโดยกรรมการผู้มีอำนาจหรือผู้รับมอบอำนาจ (กรรมการผู้มี

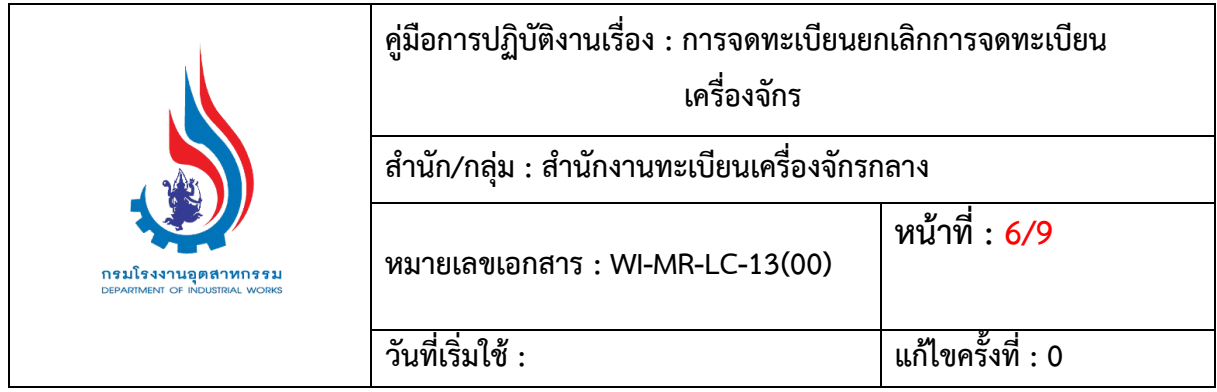

้อำนาจ หรือชื่อผู้รับมอบอำนาจ) วงเล็บชื่อตัวบรรจง หากได้รับมอบอำนาจให้ระบุด้วยว่าแทน ์ ตามมอบอำนาจลงวันที่.............................

- 6.1.5 ตรวจสอบจำนวนแผ่นป้ายทะเบียนเครื่องจักรและหมายเลขทะเบียนให้ถูกต้องตามที่ยกเลิก
- 6.1.6 กรณีมีใบแจ้งความหรือบันทึกรับแจ้งเอกสารสูญหาย (DIW-07-AP-FN-03) ตรวจสอบ หมายเลขทะเบียนเครื่องจักรที่แจ้งความไว้ให้ตรงกับหมายเลขของเครื่องจักรที่ขอยกเลิก
- ี 6.1.7 ตรวจสอบความถูกต้องของหนังสือมอบอำนาจ พร้อมทั้งตรวจสอบความถูกต้องของสำเนา บัตรประจ าตัวประชาชนและส าเนาทะเบียนบ้าน
- 6.1.8 ให้ผู้ยื่นคำขอลงนามในใบบันทึกของผู้ขอจดทะเบียนเครื่องจักร(DIW-07-AP-FC-09) ต่อหน้าเจ้าหน้าที่
- 6.1.9 จัดทำใบบันทึกให้ผู้ยื่นคำขอฯ ไปชำระค่าธรรมเนียมที่กองคลัง (DIW-07-LC-FI-01)

### **6.2 บันทึกการจดทะเบียนยกเลิกการจดทะเบียนเครื่องจักร**

- 6.2.1 ฝ.บริหารฯ บันทึกข้อมูลการจดทะเบียนยกเลิกทะเบียนเครื่องจักร ลงในระบบงานทะเบียน เครื่องจักร (Mac) ตามวิธีการบันทึก (DIW-07-LC-FS-14) และลงเลขรับคำขอในบัญชีหมายเลข ทะเบียน 200-1000 (DIW-07-LC-FT-03) ถ้ายกเลิกเครื่องจักรทั้งหมดใช้ ท .900-………./……… , ถ้ายกเลิกเฉพาะเครื่องจักรใช้ ฉ. 900-………./………….
- 6.2.2 บันทึกการจดทะเบียนยกเลิกทะเบียนเครื่องจักรของหนังสือส าคัญแสดงการจดทะเบียนเครื่องจักร (ร. 2/1) ทั้งฉบับผู้ถือกรรมสิทธิ์ และฉบับ สจก. ดังนี้
	- 1) หน้า 2 ให้ขีดเส้นแดงหมายเลขเครื่องจักรที่ยกเลิก บรรทัดสุดท้ายของรายการ เครื่องจักรประทับตรายางสีแดง ข้อความว่า "รายละเอียดการยกเลิกเครื่องจักร เลขที่…………หน้า 6"
	- 2) หนังสือส าคัญแสดงการจดทะเบียนเครื่องจักร (ร. 2/1) ทั้งฉบับของผู้ถือกรรมสิทธิ์ และฉบับ สจก. หน้า 6 บันทึก ดังนี้
		- ในช่อง "ครั้งที่" ให้บันทึกเลขที่เรียงลำดับจากน้อยไปหามาก
		- ในช่อง "การเปลี่ยนแปลง" ให้บันทึก ดังนี้ **ยกเลิกเครื่องจักรทั้งหมด**ใช้ข้อความ "ยกเลิกทะเบียนเครื่องจักรทั้งหมด ตามทะเบียนที่ ท. 900-……./……..

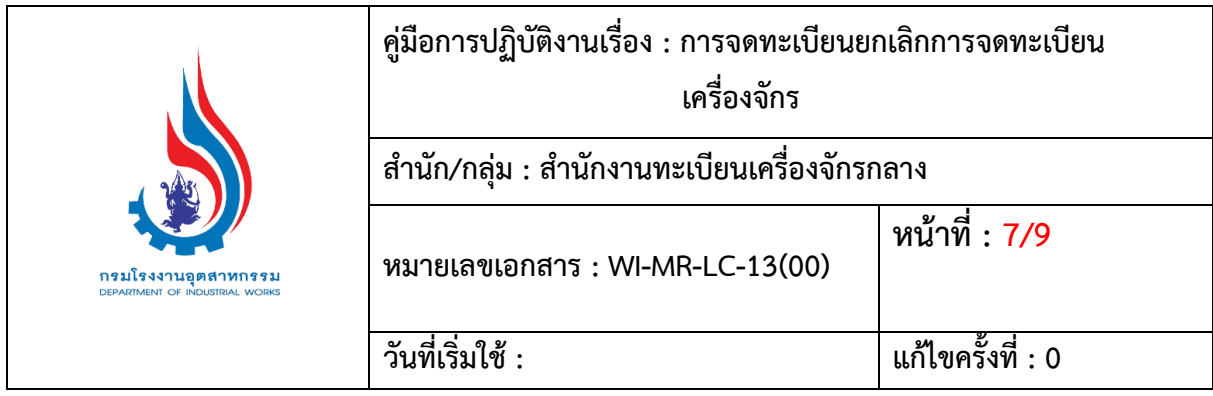

ลงวันที่……………………………………"

**ยกเลิกเฉพาะเครื่องจักร**ใช้ข้อความ

"ยกเลิกเฉพาะเครื่องจักรหมายเลขทะเบียน………….จำนวน…………...เครื่อง

ตามทะเบียนที่ ฉ 900-……./……….

วันที่ ……………………………….........."

- ในช่อง "ลงชื่อนายทะเบียน" ให้ประทับตราชื่อนายทะเบียนที่จะลงนาม โดยผู้รับคำขอจะต้องลงชื่อกำกับใต้ตราที่ประทับของนายทะเบียน

# **6.3 ยกเลิกทั้งหมด**

- 6.3.1 ประทับตรายาง "ยกเลิก" สีแดงตัวใหญ่ทุกหน้าในเล่ม (ร.2/1) ทั้งฉบับผู้ถือกรรมสิทธิ์ และฉบับ สจก. หน้าซองหนังสือสำคัญแสดงการจดทะเบียนเครื่องจักร , หน้าแฟ้มเรื่องเดิม และหน้าแฟ้มเอกสารแสดงรายละเอียดเครื่องจักร
- 6.3.2 ประทับตรายาง "ยกเลิกล าดับที่ ท. 900-………../……." สีแดงที่หน้าปก (ร. 2/1) ฉบับผู้ถือกรรมสิทธิ์, ฉบับ สจก., หน้าซองหนังสือส าคัญแสดงการจดทะเบียนเครื่องจักร, หน้าแฟ้มเรื่องเดิม และหน้าแฟ้มเอกสารแสดงรายละเอียดเครื่องจักร
- 6.3.3 จัดท าหนังสือแจ้งยกเลิกจดทะเบียนเครื่องจักรให้ผู้ถือกรรมสิทธิ์ทราบ
- 6.3.4 จัดทำหนังสือแจ้งการดำเนินการจดทะเบียนนิติกรรมให้สำนักงานทะเบียนเครื่องจักรประจำ ้จังหวัดทราบ เพื่อบันทึกการทำนิติกรรมในหนังสือสำคัญแสดงการจดทะเบียนเครื่องจักร

### **6.4 ยกเลิกเฉพาะเครื่อง**

- 6.4.1 ประทับตรายางยกเลิกตัวเล็กสีแดงในหน้า 3 (ผังวางเครื่องจักร) เฉพาะเครื่องจักรที่ยกเลิก ใน (ร.2/1) ฉบับผู้ถือกรรมสิทธิ์ และฉบับ สจก.
- 6.4.2 ประทับตรายางยกเลิกตัวใหญ่สีแดงในหน้ารายละเอียดเครื่องจักรเฉพาะเครื่องจักรที่ยกเลิก พร้อมทั้งประทับตรายางสีแดง "ยกเลิกลำดับที่ ฉ. 900-……../………." ด้วย
- 6.4.3 ประทับตรายางสีแดง "ยกเลิกลำดับที่ ฉ.900-......../........" หน้าซองหนังสือสำคัญแสดง การจดทะเบียนเครื่องจักร, หน้าแฟ้มเรื่องเดิม และแฟ้มเอกสารแสดงรายละเอียดเครื่องจักร
- 6.4.4. จัดทำหนังสือแจ้งการดำเนินการจดทะเบียนนิติกรรมให้สำนักงานทะเบียนเครื่องจักรประจำ จังหวัดทราบ เพื่อบันทึกการทำนิติกรรมในหนังสือสำคัญแสดงการจดทะเบียนเครื่องจักร ฉบับ สจจ. (กรณีที่มีหนังสือสำคัญแสดงการจดทะเบียนเครื่องจักรประจำจังหวัด ฉบับ สจจ.)

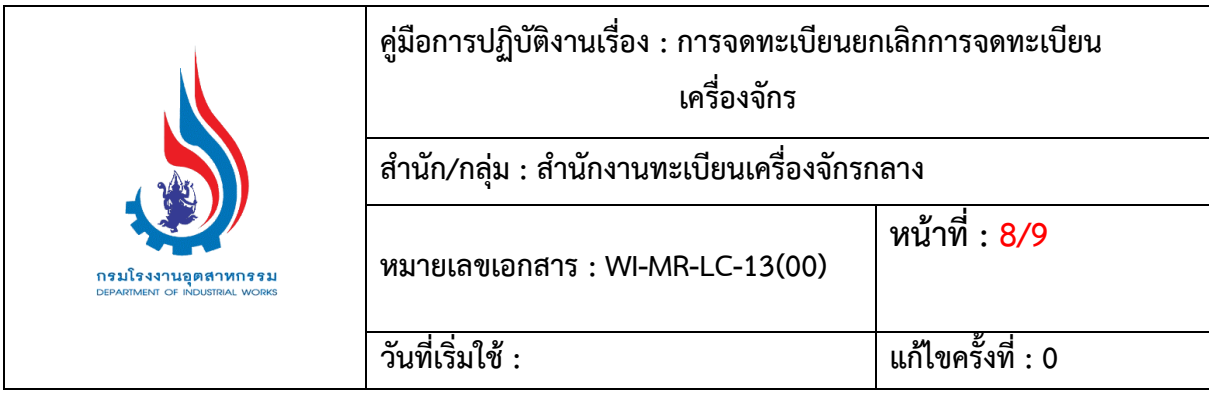

- 6.5 นายทะเบียนลงนามการจดทะเบียนยกเลิกทะเบียนเครื่องจักร ฝ.บริหารฯ จะท าการบันทึกวันที่ที่ นายทะเบียนลงนามลงในระบบงานทะเบียนเครื่องจักร (Mac) ตามวิธีการบันทึก (DIW-07-LC-FS-14)
	- 6.5.1 บันทึกวันที่ที่นายทะเบียนฯ ลงนาม
		- 1) ในบัญชีหมายเลขทะเบียน 200-1000 (DIW-07-LC-FI-03)
		- 2) หนังสือส าคัญแสดงการจดทะเบียนเครื่องจักร (ร.2/1) หน้า 6 ในช่อง "รายการ เปลี่ยนแปลง" ทั้งฉบับผู้ถือกรรมสิทธิ์ และฉบับ สจก.ในตอนท้ายข้อความ ตามทะเบียนที่ 900……./……….. ลงวันที่……………………………….."
- 6.6 แยกจ่ายและเก็บเอกสารการจดทะเบียนยกเลิกทะเบียนเครื่องจักร ดังนี้
	- 6.6.1 กรณียกเลิกจดทะเบียนเครื่องจักรทั้งหมด
		- 1) หนังสือการยกเลิกการจดทะเบียนกรรมสิทธิ์เครื่องจักร (DIW-07-LC-FL-18) นายทะเบียนลงนาม เจ้าหน้าที่ออกเลขหนังสือส่งให้ผู้ถือกรรมสิทธิ์ทราบ คู่ฉบับ- สำเนา เข้าซองหนังสือส าคัญแสดงการจดทะเบียนกรรมสิทธิ์เครื่องจักร (ร.2/1)
		- 2) เก็บหนังสือสำคัญแสดงการจดทะเบียนเครื่องจักร (ร.2/1) ฉบับผู้ถือกรรมสิทธิ์ , ฉบับ สจก. พร้อมเอกสารประกอบเก็บเข้าซองหนังสือสำคัญแสดงการจดทะเบียน ี เครื่องจักร โดยแนบแฟ้มเรื่องเดิม เก็บเข้าตู้เก็บเอกสารการยกเลิกโดยเรียงลำดับตามปี
	- 6.6.2 กรณียกเลิกการจดทะเบียนเครื่องจักรบางส่วน
		- 1) แยกและเก็บหนังสือสำคัญแสดงการจดทะเบียนเครื่องจักร ( ร. 2/1) ฉบับผู้ถือกรรมสิทธิ์ ไว้ในตู้เอกสารโดยเรียงตามหมายเลขทะเบียนยกเลิก เพื่อมอบให้แก่ผู้ถือกรรมสิทธิ์หรือ ผู้รับมอบอำนาจ
		- 2) แยกและเก็บหนังสือสำคัญแสดงการจดทะเบียนเครื่องจักร (ร.2/1) ฉบับ สจก. ค าขอ (อ.1/8) พร้อมเอกสารประกอบเก็บเข้าซองหนังสือส าคัญแสดงการจดทะเบียน เครื่องจักร (ร.2/1) และแฟ้มเรื่องเดิมเก็บเข้าตู้โมบายเรียงตามปี
		- 3) แผ่นป้ายทะเบียนเครื่องจักรที่ขอยกเลิกส่งคืนให้เจ้าหน้าที่เบิก-จ่ายแผ่นป้ายฯ โดยต้องลงชื่อ ผู้รับคืน พร้อมจำนวนแผ่นป้ายฯ ที่ได้รับคืน เพื่อเก็บรวบรวมไว้เป็นหลักฐาน
	- 6.6.3 จ่ายหนังสือสำคัญแสดงการจดทะเบียนเครื่องจักร โดยผู้ถือกรรมสิทธิ์ หรือผู้รับมอบอำนาจ ลงลายมือชื่อในบัญชีบัญชีหมายเลขทะเบียน 200-1000 (DIW-07-LC-FI-03) ระบุวันที่รับเรื่อง

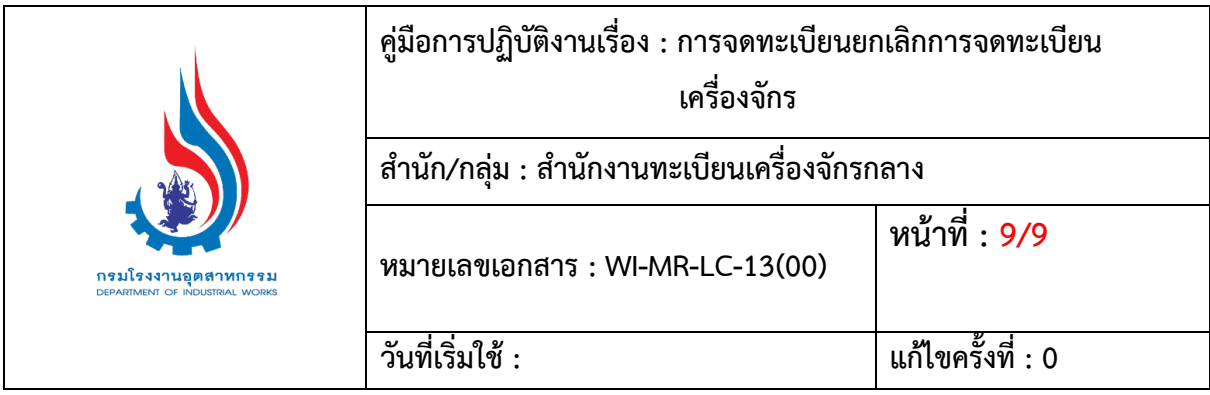

## **7. เอกสารที่เกี่ยวข้อง**

- 7.1 พระราชบัญญัติจดทะเบียนเครื่องจักร พ.ศ.2514
- 7.2 พระราชบัญญัติจดทะเบียนเครื่องจักร พ.ศ.2530 (ฉบับที่2)
- 7.3 กฎกระทรวงซึ่งออกตามความใน พ.ร.บ. พ.ศ.2514 และ พ.ร.บ. พ.ศ.2530 (ฉบับที่2)
- 7.4 ประมวลกฎหมายแพ่งและพาณิชย์
- 7.5 ประกาศกระทรวงอุตสาหกรรม ฉบับที่1 (พ.ศ.2542) เรื่อง จัดตั้งส านักงานทะเบียนเครื่องจักร ประจ าจังหวัด
- 7.6 คำสั่งกระทรวงอุตสาหกรรม ที่ 284/2542 เรื่อง แต่งตั้งนายทะเบียนเครื่องจักรประจำจังหวัด ตามพระราชบัญญัติจดทะเบียนเครื่องจักร พ.ศ.2514
- 7.7 ค าสั่งกระทรวงอุตสาหกรรม ที่ 285/2542 เรื่อง แต่งตั้งพนักงานเจ้าหน้าที่ ตามพระราชบัญญัติ จดทะเบียนเครื่องจักร พ.ศ.2514

### **8. แบบฟอร์มที่เกี่ยวข้อง**

- 8.1 ค าขอจดทะเบียนยกเลิก (อ.1/8)
- 8.2 แบบการตรวจเอกสารของผู้ยื่นคำขอ (DIW-07-LC-FS-11)
- 8.3 ขั้นตอนการตรวจตรวจสอบการยึดอายัด หรือระงับการทำนิติกรรม (DIW-07-LC-FS-09)
- 8.4 สมุดยืมหนังสือสำคัญแสดงการจดทะเบียนเครื่องจักร (ร.2/1) ฉบับ สจก. (DIW-07-LC-FT-01)
- 8.5 บันทึกรับแจ้งเอกสารสูญหาย (DIW-07-AP-FN-03)
- 8.6 หนังสือรับรองการทำนิติกรรมตามลำพังตนเองได้ (DIW-07-AP-FG-08)
- 8.7 หนังสือยินยอมของคู่สมรส (DIW-07-AP-FG-07)
- 8.8 หนังสือมอบอำนาจ (DIW-07-AP-FG-06)
- 8.9 บันทึกของผู้ขอจดทะเบียนเครื่องจักร DIW-07-AP-FG-09
- 8.10 ใบบันทึกขอให้รับเงินค่าธรรมเนียม [DIW-07-LC-FI-01](http://www2.diw.go.th/mac/form/DIW-07-AP-FG-05.doc)
- 8.11 บันทึกข้อมูลในระบบงานทะเบี่ยนเครื่องจักร Mac (DIW-07-LC-FS-14)
- 8.12 บัญชีหมายเลขทะเบียน 200-1000 (DIW-07-LC-FT-03)

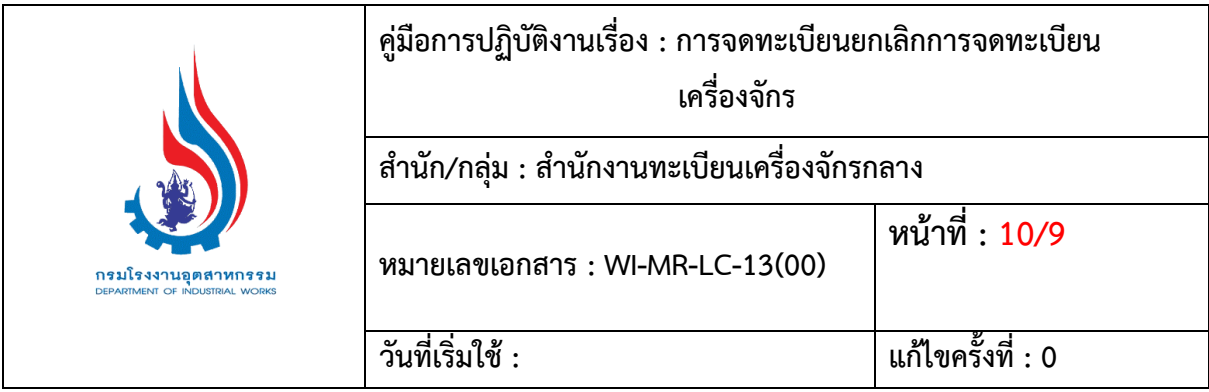

# **9. เอกสารบันทึก**

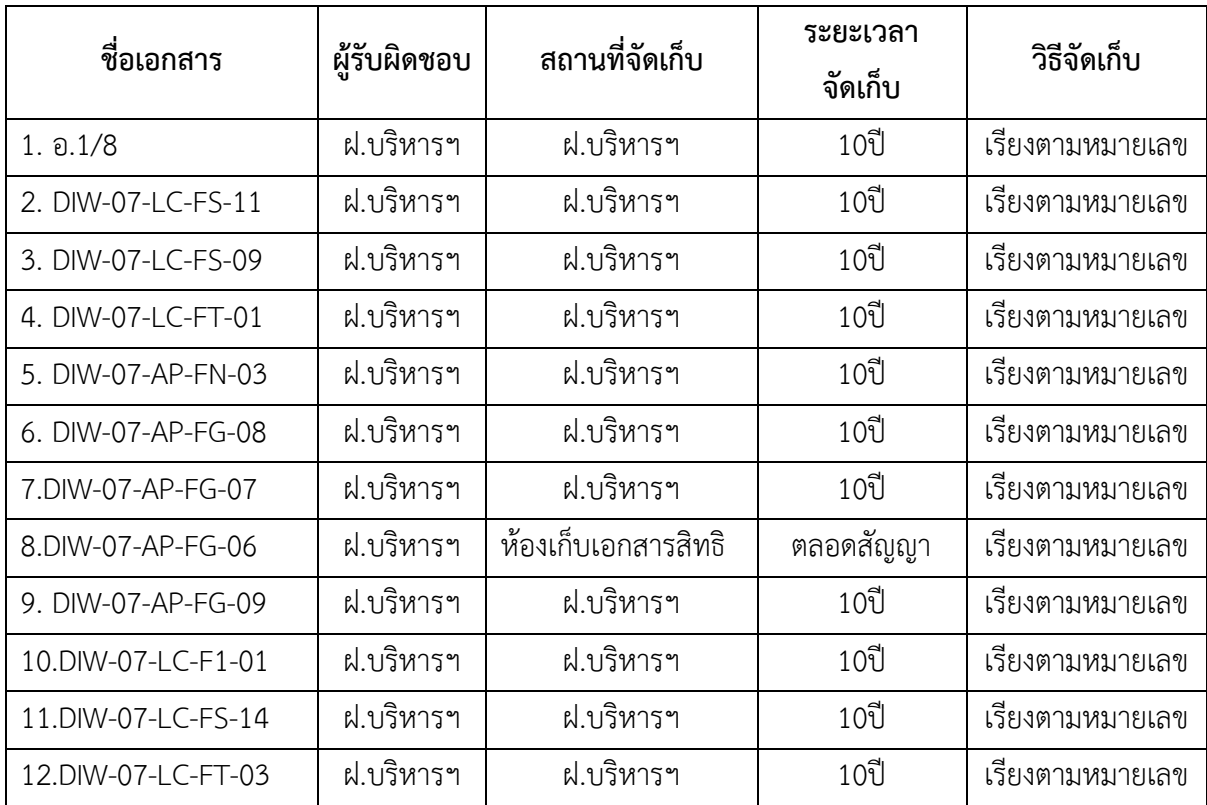